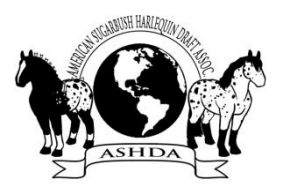

## **ASHDA LEASE FORM**

FOR A LEASE OF A HORSE TO BE RECOGNIZED BY ASHDA WHETHER FOR BREEDING, AMBASSADOR DUTIES, SADDLE LOG, OR SHOWING IN OPEN CLASSES OR ASHDA VIRTUAL SHOWS, A COPY OF THE LEASE SHALL BE FILED WITH ASHDA, SIGNED BY BOTH THE LESSOR AND THE LESSEE, AND SUBMITTED WITH A FEE OF \$10.

THE LEASE SHALL PROVIDE THE NAME, REGISTRATION NUMBER, AND A COMPLETE DATE THE LEASE TOOK EFFECT AND MAY PROVIDE A TERMINATION DATE. IT MAY OTHERWISE BE TERMINATED BY A WRITTEN NOTICE, SIGNED BY BOTH THE LESSOR AND THE LESSEE, WHICH GIVES THE TERMINATION DATE; OR BY THE PROPERLY EXECUTED TRANSFER REPORT WHICH SHOWS A CHANGE OF OWNERSHIP FROM LESSOR TO THE LESSEE. IF THE HORSE IS SOLD TO ANYONE OTHER THAN THE LESSEE, A TERMINATION MUST FIRST BE SUBMITTED TO THE ASHDA OFFICE. NO ADDITIONAL CHARGE IS REQUIRED FOR TERMINATION WHETHER IT IS AUTOMATIC OR BY SUBSEQUENT NOTICE THEREOF.

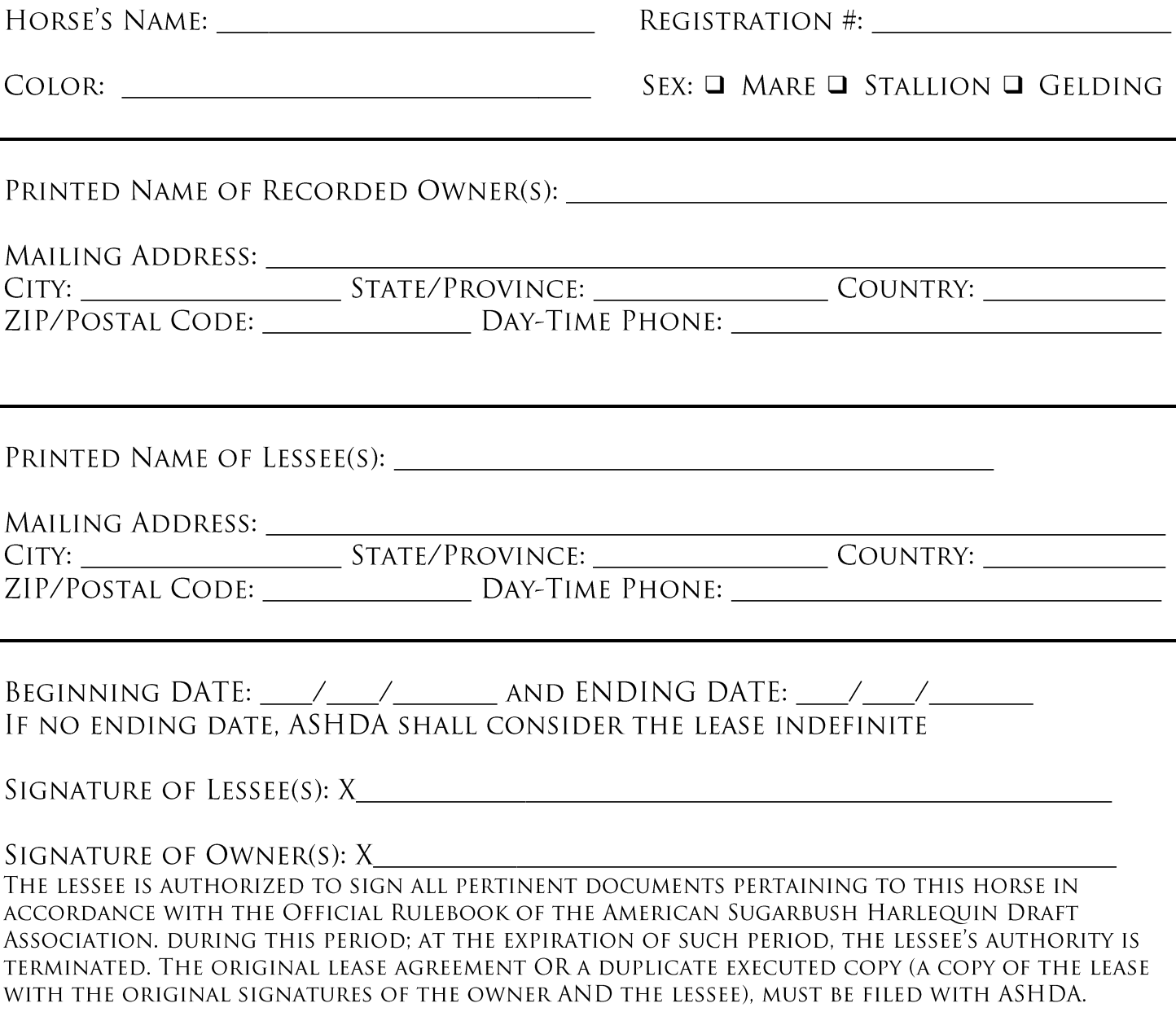